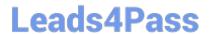

# MTCNA Q&As

MikroTik Certified Network Associate Exam

# Pass MikroTik MTCNA Exam with 100% Guarantee

Free Download Real Questions & Answers PDF and VCE file from:

https://www.leads4pass.com/mtcna.html

100% Passing Guarantee 100% Money Back Assurance

Following Questions and Answers are all new published by MikroTik
Official Exam Center

- Instant Download After Purchase
- 100% Money Back Guarantee
- 365 Days Free Update
- 800,000+ Satisfied Customers

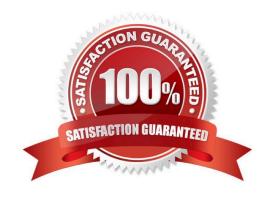

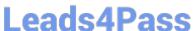

## **QUESTION 1**

| Which of the following a | allows a router to respond | I to an ARP request the | at is intended fo | or a remote l | host? |
|--------------------------|----------------------------|-------------------------|-------------------|---------------|-------|
|--------------------------|----------------------------|-------------------------|-------------------|---------------|-------|

- A. Gateway DP
- B. Reverse ARP (RARP)
- C. Proxy ARP
- D. Inverse ARP (IARP)

Correct Answer: C

#### **QUESTION 2**

Consider a wireless access point with mode=ap-bridge. What is the maximum number of concurrent clients that can connect to it?

- A. 2007
- B. 2012
- C. 2048
- D. 1024

Correct Answer: A

# **QUESTION 3**

You want to transfer existing \\'/ip firewall filter\\' configuration from one router to a new system.

Choose the best possible way to do:

- A. Export only \\'/ip firewall filter\\'
- B. Create backup only of \\'/ip firewall filter\\' rules
- C. Create backup, edit backup file and restore on target router
- D. Export global configuration and remove everything apart from \\'/ip firewall filter\\'

Correct Answer: A

## **QUESTION 4**

MikroTik RouterOS is sending logs to an external syslog server. Which protocol and port is used by RouterOS for sending logs (by default)?

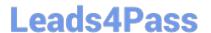

https://www.leads4pass.com/mtcna.html 2024 Latest leads4pass MTCNA PDF and VCE dumps Download

A. UDP 514

B. UDP 21

C. UDP 113

D. TCP 110

Correct Answer: A

# **QUESTION 5**

Select valid MAC-address

A. G2:60:CF:21:99:H0

B. 00:00:5E:80:EE:B0

C. AEC8:21F1:AA44:54FF:1111:DDAE:0212:1201

D. 192.168.0.0/16

Correct Answer: B

MTCNA VCE Dumps

**MTCNA Practice Test** 

MTCNA Study Guide